# MICROSOFT\* Office 2007 SECOND COURSE

# Access Tutorial 5: Creating Advanced Queries and Enhancing Table Design

### TRUE/FALSE

1. The Create tab allows you to switch to Design view.

ANS: F

PTS: 1

REF: AC 230

2. An easy way to create an input mask is to use the Input Mask Wizard.

ANS: T

PTS: 1

REF: AC 236

3. Users are required to type literal display characters when doing data entry.

ANS: F

PTS: 1

REF: AC 235 | AC 236

4. The default character display is left to right, but the ! input mask character can be used to reverse that display.

ANS: T

PTS: 1

REF: AC 237

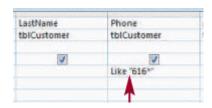

5. Using a match like the one shown in the above figure is similar to using an exact match, except that an exact match includes wildcard characters.

ANS: F

PTS: 1

REF: AC 205

6. The In comparison operator is roughly equivalent to the use of several And conditions in the design grid.

ANS: F

PTS: 1

REF: AC 207

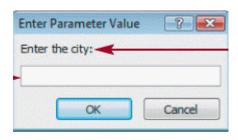

7. As shown in the figure above, a prompt query prompts you for information when the query runs.

ANS: F

PTS: 1

**REF:** AC 215

8. The aggregate function Final returns the last field value in a selection of records.

ANS: F

PTS: 1

REF: AC 220

9. Click the Queries option button in the View section of the Crosstab Query Wizard to display the list of queries in the database.

ANS: T PTS: 1

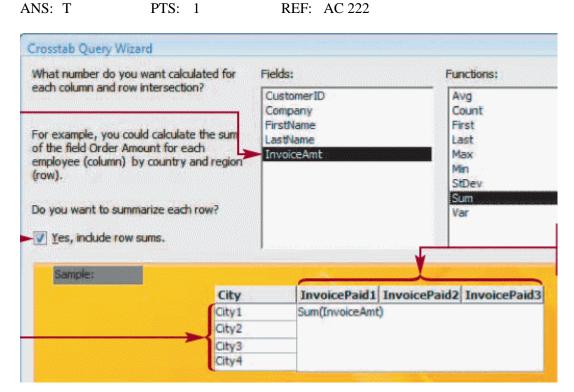

10. Click the checkbox indicated in the above figure to display an overall totals column in the crosstab query.

ANS: T

PTS: 1

REF: AC 223

11. A find unmatched query searches for duplicate values based on the fields you select as you answer the Query Wizard's questions.

ANS: F

PTS: 1

REF: AC 227

12. The Top Values property must be an integer.

ANS: F

PTS: 1

**REF: AC 229** 

13. When you click or select text in many Access text boxes, Access displays a list arrow, which you can click to display a list box with options.

ANS: T

PTS: 1

REF: AC 232

14. When you resize a column to its best fit, Access resizes the column so that the widest column heading and the visible field values fit the column width.

ANS: T

PTS: 1

REF: AC 233

| 15. | format |                                       | efine th  | em as Text fiel                     |          | p/postal codes, and other fields in a variety of<br>an input mask instead of letting users enter field |
|-----|--------|---------------------------------------|-----------|-------------------------------------|----------|----------------------------------------------------------------------------------------------------|
|     | ANS:   | F                                     | PTS:      | 1                                   | REF:     | AC 239                                                                                                 |
| 16. | Proper | ty propagation                        | does no   | ot occur with q                     | ueries a | utomatically.                                                                                          |
|     | ANS:   | F                                     | PTS:      | 1                                   | REF:     | AC 238                                                                                                 |
| 17. |        | orm or report th<br>ovide data to th  |           |                                     | uery is  | directly dependent on the query and on any tables                                                      |
|     | ANS:   | F                                     | PTS:      | 1                                   | REF:     | AC 239                                                                                                 |
| 18. |        |                                       |           | pane, you can c<br>e different leve |          | e expand indicator for the collapsible list of pendencies.                                             |
|     | ANS:   | T                                     | PTS:      | 1                                   | REF:     | AC 239                                                                                                 |
| 19. |        | you finish all c<br>tion rule violati |           | to the current 1                    | record a | and advance to another record, Access detects field                                                    |
|     | ANS:   | F                                     | PTS:      | 1                                   | REF:     | AC 243                                                                                                 |
| 20. | SQL S  | erver and Orac                        | ele do n  | ot permit space                     | s in obj | ect and field names.                                                                                   |
|     | ANS:   | T                                     | PTS:      | 1                                   | REF:     | AC 202                                                                                                 |
| MOD | IFIED  | TRUE/FALSI                            | Ξ         |                                     |          |                                                                                                    |
| 1.  | A look | cup <u>manager</u> le                 | ts the us | ser select a valu                   | ue from  | a list of possible values.                                                                             |
|     | ANS:   | F, field                              |           |                                     |          |                                                                                                    |
|     | PTS:   | 1                                     | REF:      | AC 231                              |          |                                                                                                    |
| 2.  | If you | convert an Acc                        | cess dat  | abase to SQL S                      | Server,  | your <u>select</u> queries will most likely not work.                                                  |
|     | ANS:   | F, crosstab                           |           |                                     |          |                                                                                                    |
|     | PTS:   | 1                                     | REF:      | AC 221                              |          |                                                                                                    |
| 3.  | -      |                                       |           | s are the special                   |          | ters that automatically appear in specific positions                                                   |
|     | ANS:   | F, Literal                            |           |                                     |          |                                                                                                    |
|     | PTS:   | 1                                     | REF:      | AC 235                              |          |                                                                                                    |
|     |        |                                       |           |                                     |          |                                                                                                    |

|                                         |                                     |                                 |                                  |                         | _                                |          |                      |          |                    |              |               |                                       |           |           |
|-----------------------------------------|-------------------------------------|---------------------------------|----------------------------------|-------------------------|----------------------------------|----------|----------------------|----------|--------------------|--------------|---------------|---------------------------------------|-----------|-----------|
| ANS                                     | S: F                                | F, mask                         |                                  |                         |                                  |          |                      |          |                    |              |               |                                       |           |           |
| PTS                                     | S: 1                                | l                               | R                                | EF:                     | AC 236                           |          |                      |          |                    |              |               |                                       |           |           |
| The                                     | Val                                 | idation                         | Text pro                         | operty                  | value sp<br>—                    | ecifies  | the vali             | d value  | es that            | users        | can ente      | er in a f                             | field.    |           |
| ANS                                     | S: F                                | F, Valid                        | ation Ru                         | ıle                     |                                  |          |                      |          |                    |              |               |                                       |           |           |
| PTS                                     | S: 1                                | l                               | R                                | EF:                     | AC 241                           |          |                      |          |                    |              |               |                                       |           |           |
| The                                     | Val                                 | idation                         | Rule pro                         | operty                  | value w                          | ill be d | lisplayed            | l in a d | ialog l            | box if t     | he user       | enters                                | an inva   | id valu   |
| ANS                                     | S: F                                | F, Valid                        | ation Te                         | xt                      |                                  |          |                      |          |                    |              |               |                                       |           |           |
| PTS                                     | S: 1                                | l                               | R                                | EF:                     | AC 241                           |          |                      |          |                    |              |               |                                       |           |           |
| 100 CO 100 CO                           | Name<br>ustom                       | ier                             | Phone<br>tblCustom               | ier                     | - 1                              |          |                      |          |                    |              |               |                                       |           |           |
|                                         |                                     | J                               | Like "616"                       | V                       |                                  |          |                      |          |                    |              |               |                                       |           |           |
|                                         |                                     |                                 | <b>A</b>                         |                         |                                  |          |                      |          |                    |              |               |                                       |           |           |
| A(n)                                    | ) 07                                |                                 |                                  |                         |                                  |          |                      |          |                    |              |               |                                       |           |           |
| that                                    |                                     |                                 |                                  |                         | e shown i<br>e simple            | _        | re AC5-<br>ion value |          |                    |              |               |                                       | the selec | cted fiel |
|                                         | mat                                 |                                 | e pattern                        |                         |                                  | _        |                      |          |                    |              |               |                                       | the selec | cted fiel |
|                                         | mat<br>S: F                         | ches th<br>F, patter            | e pattern<br>m                   | of th                   |                                  | _        |                      |          |                    |              |               |                                       | the selec | cted fiel |
| ANS<br>PTS                              | mat<br>S: F<br>S: 1                 | ches th                         | e pattern<br>rn<br>R             | of th                   | e simple                         | condit   | ion valu             | e        |                    |              |               |                                       |           |           |
| ANS The                                 | mat<br>S: F<br>S: 1<br>amp          | ches the, patter                | e pattern<br>rn<br>R             | of th                   | e simple AC 205                  | condit   | ion valu             | e        |                    |              |               |                                       |           |           |
| ANS The ANS ques                        | mat S: F S: 1 amp S: F stion        | ches the, patter persand a mark | e pattern<br>rn<br>R<br>wildcare | of th                   | e simple AC 205                  | condit   | ion valu             | e        |                    |              |               |                                       |           |           |
| ANS The ANS ques ?                      | mat S: F amp S: I amp S: F stion    | ches the, patter                | e pattern<br>rn<br>R<br>wildcare | EF:                     | e simple<br>AC 205<br>racter rep | conditi  | ion valu             | e        | aracte             | r            |               |                                       |           |           |
| ANS The ANS ques ?                      | mat  S: F  amp  amp  S: I  amp  agg | persand<br>mark                 | e pattern<br>rn<br>R<br>wildcare | EF:                     | AC 205 AC 205                    | oresent: | ion valu             | e        | aracter            | r            | records       | · · · · · · · · · · · · · · · · · · · |           |           |
| ANS The ANS The ANS The ANS             | mat S: F ami ami agg S: 1 agg       | persand mark regate             | e pattern R wildcare R function  | TEF:  d cha  EF:  First | AC 205 AC 205                    | presents | field value  TTS: 1  | e        | aracter<br>a selec | tion of REF: | records AC 22 | s.<br>20                              |           |           |
| ANS The ANS ques ? PTS The ANS You Data | mat S: F amp S: I agg S: 1 agg      | persand mark regate             | e pattern R wildcare R function  | TEF:  d cha  EF:  First | AC 205  AC 205  returns the      | presents | field value  TTS: 1  | e        | aracter<br>a selec | tion of REF: | records AC 22 | s.<br>20                              |           |           |

| 11. | Access | uses unique <u>ic</u> | cons to represe | ent different typ | es of qu | ieries            |                     |                 |           |
|-----|--------|-----------------------|-----------------|-------------------|----------|-------------------|---------------------|-----------------|-----------|
|     | ANS:   | Т                     |                 | PTS:              | 1        | REF:              | AC 226              |                 |           |
| 12. | •      | want to display       | •               |                   | me desc  | cription, you wo  | ould use a(n        | i) find unmatch | <u>ed</u> |
|     | ANS:   | F, find duplica       | ntes            |                   |          |                   |                     |                 |           |
|     | PTS:   | 1                     | REF: AC 2       | 26                |          |                   |                     |                 |           |
| 13. | •      | want to display       |                 |                   | placed   | orders, you wou   | ald use a(n)        | find unmatched  | <u>1</u>  |
|     | ANS:   | Т                     |                 | PTS:              | 1        | REF:              | AC 227              |                 |           |
| 14. | •      |                       | •               | ee students who   |          | t currently enrol | led in class        | es, you would u | ıse       |
|     | ANS:   | F, find unmate        | ched            |                   |          |                   |                     |                 |           |
|     | PTS:   | 1                     | REF: AC 2       | 27                |          |                   |                     |                 |           |
| 15. |        |                       |                 | of query results  |          | xample of the u   | se of the <u>Fi</u> | rst Records     |           |
|     | ANS:   | F, Top Values         |                 |                   |          |                   |                     |                 |           |
|     | PTS:   | 1                     | REF: AC 2       | 29                |          |                   |                     |                 |           |
| AT  | CHING  |                       |                 |                   |          |                   |                     |                 |           |
|     |        | -                     |                 | t best matches t  | -        | se or definition. |                     |                 |           |

### M

a. property propagation b. object dependency

c. pattern match d. lookup field

e. literal display

input mask

- g. Validation Rule
- h. Validation Text
- i. crosstab query
- field validation rule
- k. table validation rule
- Top Values
- 1. Query property that lets you limit the number of records
- 2. A predefined format used to enter and display data in a field
- 3. Field that lets a user select a value from a list of possible values
- 4. Property value that will be displayed in a dialog box if the user enters an invalid value
- 5. Property value that specifies the valid values that users can enter in a field
- 6. Compares one field value in a table record to another field value in the same record to verify their relative accuracy
- 7. Characters that automatically appear in specific positions of a field value
- 8. Verifies a field value by comparing it to a constant or a set of constants
- 9. Updating field properties automatically when you modify a table field property

| 10. | Exists between two objects when a change to the properties of data in one object affects the properties of data in the other object |                                  |                                   |          |                                                                                                    |  |  |  |
|-----|----------------------------------------------------------------------------------------------------|----------------------------------|-----------------------------------|----------|----------------------------------------------------------------------------------------------------|--|--|--|
| 11. | Uses the Like comparison operator                                                                                                   |                                  |                                   |          |                                                                                                    |  |  |  |
|     | _                                                                                                    | function                         |                                   | n the va | lues of one database field and displays the results in                                                  |  |  |  |
| 1.  | ANS: L                                                                                                    | PTS:                             | 1                                 | REF:     | AC 229                                                                                                  |  |  |  |
| 2.  | ANS: F                                                                                                    | PTS:                             | 1                                 | REF:     | AC 236                                                                                                  |  |  |  |
| 3.  | ANS: D                                                                                                    | PTS:                             | 1                                 | REF:     | AC 231                                                                                                  |  |  |  |
| 4.  | ANS: H                                                                                                    | PTS:                             | 1                                 | REF:     | AC 241                                                                                                  |  |  |  |
|     | ANS: G                                                                                                    | PTS:                             |                                   |          | AC 241                                                                                                  |  |  |  |
|     | ANS: K                                                                                                    | PTS:                             |                                   |          | AC 242                                                                                                  |  |  |  |
|     | ANS: E                                                                                                    | PTS:                             |                                   |          | AC 235                                                                                                  |  |  |  |
|     | ANS: J                                                                                                    | PTS:                             |                                   |          | AC 241                                                                                                  |  |  |  |
|     | ANS: A                                                                                                    | PTS:                             |                                   |          | AC 238                                                                                                  |  |  |  |
|     | ANS: B                                                                                                    | PTS:                             |                                   |          | AC 239                                                                                                  |  |  |  |
|     | ANS: C                                                                                                    | PTS:                             |                                   |          | AC 205                                                                                                  |  |  |  |
|     | ANS: I                                                                                                    | PTS:                             |                                   |          | AC 219                                                                                                  |  |  |  |
| 12. | ANS. I                                                                                                    | F13.                             | 1                                 | KEF.     | AC 219                                                                                                  |  |  |  |
| MUL | TIPLE CHOICE                                                                                                    |                                  |                                   |          |                                                                                                    |  |  |  |
| 1.  | A field lets the                                                                                                    | ucer cel                         | ect a value from                  | m a list | of possible values                                                                                      |  |  |  |
| 1.  | a. roster                                                                                                    | user ser                         | cet a value froi                  |          | lookup                                                                                                  |  |  |  |
|     | b. datasheet                                                                                                    |                                  |                                   |          | manager                                                                                                 |  |  |  |
|     |                                                                                                    |                                  |                                   |          | -                                                                                                    |  |  |  |
|     | ANS: C                                                                                                    | PTS:                             | 1                                 | REF:     | AC 231                                                                                                  |  |  |  |
| 2.  | message.                                                                                                    | e range to<br>ers in quers in qu | est with a Text<br>notation marks | for a Te | not allowed. est field range test will eliminate an error est field range test will yield unpredictable |  |  |  |
|     | ANS: D                                                                                                    | PTS:                             | 1                                 | REF:     | AC 241                                                                                                  |  |  |  |
| 3.  | The Mask Wiz<br>a. Format<br>b. Field<br>ANS: C                                                                                     | zard is ar                       |                                   | c.<br>d. | es you in creating a predefined format for a field.  Input Display                                      |  |  |  |
|     | ANS: C                                                                                                    | P15:                             | 1                                 | KEF:     | AC 236                                                                                                  |  |  |  |
| 4.  | display charac<br>to type them.<br>a. Absolute<br>b. Relative                                                                       | ters auto                        | matically appea                   | c.       | ecific positions of a field value without users having Figurative Literal                               |  |  |  |
|     | ANS: D                                                                                                    | PTS:                             | 1                                 | REF:     | AC 235                                                                                                  |  |  |  |
| 5.  | To include literal dis                                                                                                    | enlay ch                         | aracters vou ne                   | ed to c  | reate a(n) mask.                                                                                        |  |  |  |
| 5.  | a. display                                                                                                    | spiay Cile                       | macicis, you lit                  |          | viewing                                                                                                 |  |  |  |
|     | b. field                                                                                                    |                                  |                                   |          | input                                                                                                   |  |  |  |
|     | o. molu                                                                                                    |                                  |                                   | u.       | при                                                                                                    |  |  |  |
|     |                                                                                                    |                                  |                                   |          |                                                                                                    |  |  |  |

|     | ANS: D                                                      | PTS:       | 1       | REF:                          | AC 236                                                 |
|-----|-------------------------------------------------------------|------------|---------|-------------------------------|--------------------------------------------------------|
| 6.  | You must use the In a. Datasheet b. Design                  | nput Mas   | k Wiza  | c.                            | Form Database                                          |
|     | ANS: B                                                      | PTS:       | 1       | REF:                          | AC 236                                                 |
| 7.  | A(n) mask is<br>a. entry<br>b. display                      | a predefii | ned for | c.                            | er and display data in a field.<br>input<br>field      |
|     | ANS: C                                                      | PTS:       | 1       | REF:                          | AC 236                                                 |
| 8.  | When you click the right of the Input Ma. Display b. Create |            |         | c.                            | d Properties pane, a button appears to the  Build Show |
|     | ANS: C                                                      | PTS:       | 1       | REF:                          | AC 236                                                 |
| 9.  | The input mask cha<br>a. !<br>b. 9                          | aracter    | caus    | ses the input ma<br>c.<br>d.  |                                                        |
|     | ANS: A                                                      | PTS:       | 1       | REF:                          | AC 237                                                 |
| 10. | The input mask cha<br>a. !<br>b. @                          | aracter    | indi    | cates that a digi<br>c.<br>d. |                                                        |
|     | ANS: D                                                      | PTS:       | 1       | REF:                          | AC 237                                                 |
| 11. | The input mask cha<br>a. 0<br>b. 9                          | aracter    | indi    | cates that only a<br>c.<br>d. |                                                        |
|     | ANS: A                                                      | PTS:       | 1       | REF:                          | AC 237                                                 |
| 12. | characters such as t                                        |            |         | parentheses.                  | to store in the database the literal display           |
|     | a<br>b. ++                                                  |            |         | c.<br>d.                      |                                                        |
|     | ANS: D                                                      | PTS:       | 1       | REF:                          | AC 237                                                 |
| 13. | characters should n                                         |            |         | ne database.                  | sk characters ;;, this indicates that literal display  |
|     | a. 0<br>b. 1                                                |            |         | c.<br>d.                      |                                                        |
|     | ANS: B                                                      | PTS:       | 1       | REF:                          | AC 237                                                 |
| 14. | If the value of characters should b                         |            |         | _                             | sk characters ;;, this indicates that literal display  |
|     | a. 0                                                        |            |         | c.                            | 2                                                      |

|     | b. 1                                                   |           |                  | d.             | 5                                                                           |
|-----|--------------------------------------------------------|-----------|------------------|----------------|-----------------------------------------------------------------------------|
|     | ANS: A                                                 | PTS:      | 1                | REF:           | AC 237                                                                      |
| 15. | The input mask chara<br>a. +<br>b                      | acter     | is a placeho     | c.             | racter. * &                                                                 |
|     | ANS: B                                                 | PTS:      | 1                | REF:           | AC 237                                                                      |
| 16. | Which of the following. ^ b. ~                         | ng is a l | iteral display c | c.             |                                                                             |
|     | ANS: C                                                 | PTS:      | 1                | REF:           | AC 237                                                                      |
| 17. | The property va<br>a. Data-Entry<br>b. Validation Text | alue spe  | cifies the valid | c.             | that users can enter in a field.  Validation Rule  Datasheet                |
|     | ANS: C                                                 | PTS:      | 1                | REF:           | AC 241                                                                      |
| 18. | The property va<br>a. Data-Entry<br>b. Validation Text | alue wil  | l be displayed i | c.             | og box if the user enters an invalid value.<br>Validation Rule<br>Datasheet |
|     | ANS: B                                                 | PTS:      | 1                | REF:           | AC 241                                                                      |
| 19. | condition value.                                       | s record  | s with a value f |                | elected field that matches the pattern of the simple                        |
|     | <ul><li>a. design</li><li>b. pattern</li></ul>         |           |                  |                | value<br>select                                                             |
|     | ANS: B                                                 | PTS:      | 1                | REF:           | AC 205                                                                      |
| 20. | You perform a patter a. And b. Or                      | n match   | -                | _              | Like                                                                        |
|     | ANS: C                                                 | PTS:      | 1                | REF:           | AC 205                                                                      |
| 21. | The comparison includes one or more a. And b. As       |           |                  | racters:       | natching field values to a specific pattern that #, *, and ?.  Or  Like     |
|     | ANS: D                                                 | PTS:      | 1                | REF:           | AC 205                                                                      |
| 22. | The represents a. & b. @                               | any stri  | ng of character  | s,<br>c.<br>d. | *<br>?                                                                      |
|     | ANS: C                                                 | PTS:      | 1                |                | AC 205                                                                      |
| 23. | The represents                                         | any sing  | gle character.   |                |                                                                             |
|     | a. * b. ?                                              |           |                  | c.<br>d.       |                                                                             |

| haracters random . literal  ANS: D  The compariso . Like . In  ANS: B                                                                                             | PTS:  PTS:  on opera  PTS:  complish                                                                                            | 1  1  tor le                                                                                                    | c. d.  REF: co using an exact of the control of the control of the |                                                                                                    |
|----------------------------------------------------------------------------------------------------|----------------------------------------------------------------------------------------------------|----------------------------------------------------------------------------------------------------|----------------------------------------------------------------------------------------------------|----------------------------------------------------------------------------------------------------|
| ANS: A  Using a pattern mat haracters.  random  literal  ANS: D  The compariso  Like  In  ANS: B  What you could accome compariso  Like  Like  Like  Like  ANS: B | PTS: on opera  PTS: complish                                                                                                    | 1 tor le                                                                                                    | REF: co using an exact i c. d. REF: ets you define a co c. d. REF:                                                                                                    | AC 205 match, except that a pattern match includes absolute wildcard AC 205 ondition with two or more values. As Or AC 207                                                                                                    |
| haracters random . literal  ANS: D  The compariso . Like . In  ANS: B  What you could accome compariso . Like                                                     | PTS: on opera PTS: complish                                                                                                    | 1<br>tor le<br>1<br>with                                                                                                    | c.<br>d.<br>REF:<br>ets you define a co<br>c.<br>d.<br>REF:                                                                                                    | absolute wildcard AC 205  ondition with two or more values. As Or AC 207                                                                                                    |
| . random . literal ANS: D The compariso . Like . In ANS: B What you could accome compariso . Like                                                                 | on opera PTS:                                                                                                    | tor le                                                                                                    | d.<br>REF:<br>ets you define a co<br>c.<br>d.<br>REF:                                                                                                    | wildcard AC 205  Indition with two or more values. As Or AC 207                                                                                                    |
| The comparison. Like  In ANS: B  What you could accome comparison. Like                                                                                           | on opera PTS:                                                                                                    | tor le                                                                                                    | ets you define a co<br>c.<br>d.<br>REF:                                                                                                    | ondition with two or more values. As Or AC 207                                                                                                    |
| . Like . In ANS: B What you could according compariso . Like                                                                                                    | PTS:                                                                                                    | 1<br>with                                                                                                    | c.<br>d.<br>REF:                                                                                                    | As<br>Or<br>AC 207                                                                                                    |
| . In ANS: B What you could accome compariso . Like                                                                                                    | omplish                                                                                                    | with                                                                                                    | d.<br>REF:                                                                                                    | Or<br>AC 207                                                                                                    |
| What you could acc<br>ne compariso<br>. Like                                                                                                    | omplish                                                                                                    | with                                                                                                    |                                                                                                    |                                                                                                    |
| ne compariso<br>. Like                                                                                                    | _                                                                                                    |                                                                                                    | several Or condi                                                                                                    | tions in the design grid you can do more easily with                                                                                                    |
| . Like                                                                                                    | •                                                                                                    |                                                                                                    |                                                                                                    |                                                                                                    |
| . 111                                                                                                    |                                                                                                    |                                                                                                    |                                                                                                    | As<br>Or                                                                                                    |
| ANS: B                                                                                                    | PTS:                                                                                                    | 1                                                                                                    |                                                                                                    | AC 207                                                                                                    |
| f defined values, the As                                                                                                    |                                                                                                    |                                                                                                    | elects and includes c.                                                                                                    | record's field value matches one value from the list s that record in the query results.  In  Or                                                                                                    |
| ANS: C                                                                                                    | PTS:                                                                                                    | 1                                                                                                    |                                                                                                    | AC 207                                                                                                    |
|                                                                                                    | lects rec                                                                                                    | ords                                                                                                    | whose value for the                                                                                                    | he selected field matches one of two or more simple                                                                                                    |
| . list-of-values                                                                                                    |                                                                                                    |                                                                                                    |                                                                                                    | position<br>pattern                                                                                                    |
| ANS: A                                                                                                    | PTS:                                                                                                    | 1                                                                                                    |                                                                                                    | AC 207                                                                                                    |
| he logical or                                                                                                    | erator ne                                                                                                    | egate                                                                                                    | s a criterion.                                                                                                    |                                                                                                    |
| . Nor                                                                                                    |                                                                                                    |                                                                                                    |                                                                                                    | Not<br>Nand                                                                                                    |
|                                                                                                    | PTS:                                                                                                    | 1                                                                                                    |                                                                                                    | AC 208                                                                                                    |
|                                                                                                    | f defined values, the As  Like  NS: C  (n) match secondition values. list-of-values exact  NS: A  the logical op Nor  Or  NS: C | f defined values, then Acce As Like ANS: C PTS:  (n) match selects recondition values. list-of-values exact ANS: A PTS:  the logical operator not not not not not not not not not not | f defined values, then Access see As Like  NS: C PTS: 1  (n) match selects records ondition values. list-of-values exact  NS: A PTS: 1  the logical operator negate Nor Or  NS: C PTS: 1                                                                                                    | f defined values, then Access selects and includes As c. Like d.  NS: C PTS: 1 REF:  (n) match selects records whose value for tondition values. List-of-values c. exact d.  NS: A PTS: 1 REF:  the logical operator negates a criterion. Nor c. Or d.  NS: C PTS: 1 REF: |

Cancel

OK

31. As shown in the above figure, a \_\_\_\_ query prompts you for information when the query runs.

a. parameter

c. pattern

b. list-of-values

d. logical

ANS: A

PTS: 1

REF: AC 215

32. A(n) \_\_\_\_ query performs aggregate function calculations on the values of one database field and displays the results in a spreadsheet format.

a. aggregate

c. crosstab

b. function

d. Both A and B

ANS: C

PTS: 1

**REF: AC 219** 

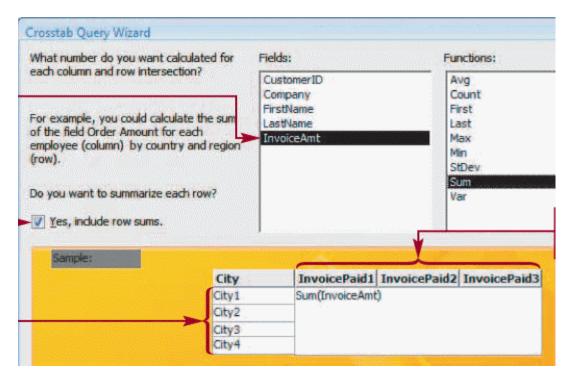

33. Aggregate functions like those shown in the above figure perform \_\_\_\_\_ operations on selected records in a database.

a. composite

c. join

b. comparative

d. arithmetic

ANS: D

PTS: 1

**REF:** AC 219

34. Of the aggregate functions shown in the above figure, the \_\_\_\_ function returns the average of the field values in a selection of records.

a. Count

c. Var

b. Avg

d. StDev

ANS: B

PTS: 1

**REF: AC 220** 

35. Of the aggregate functions shown in the figure above, the \_\_\_\_\_ function returns the lowest of the field values in a selection of records.

a. Avg

c. Min

b. First

d. Last

ANS: C

PTS: 1

REF: AC 220

| 36.        | Of the aggregate fun values in a selection           |          |                    | ove figu   | ire, the      | function returns the highest of the field  |
|------------|------------------------------------------------------|----------|--------------------|------------|---------------|--------------------------------------------|
|            | a. Max                                               |          |                    | c.         | Min           |                                            |
|            | b. StDev                                             |          |                    | d.         | Avg           |                                            |
|            | ANS: A                                               | PTS:     | 1                  | REF:       | AC 220        |                                            |
| 37.        | Of the aggregate fun of the field values in a. StDev |          |                    |            | ~             | function returns the standard deviation    |
|            | b. Var                                               |          |                    |            | Count         |                                            |
|            | ANS: A                                               | PTS:     | 1                  | REF:       | AC 220        |                                            |
| 38.        | The aggregate functi                                 | on       | returns the to     | tal of the | e field value | es in a selection of records.              |
|            | a. Sum                                               |          | _ 10001115 0110 00 |            | Total         | u porovious or records.                    |
|            | b. Tot                                               |          |                    |            | Aggr          |                                            |
|            |                                                      | DEC      | 1                  |            |               |                                            |
|            | ANS: A                                               | PTS:     | 1                  | REF:       | AC 220        |                                            |
| 39.        | You can change a se<br>Query Type group o            | •        | •                  | o query    | in Design vi  | ew using the Crosstab button in the        |
|            | a. Crosstab                                          |          |                    | c.         | Selection     |                                            |
|            | b. Query Tools Des                                   | sign     |                    |            | Wizard        |                                            |
|            | ANS: B                                               | PTS:     | 1                  | REF:       | AC 222        |                                            |
| 40.        | A find query is in a second table or o               |          | t query that fin   | ds all re  | cords in a ta | able or query that have no related records |
|            | a. unrelated                                         |          |                    | c.         | free          |                                            |
|            | b. unmatched                                         |          |                    | d.         | empty         |                                            |
|            | ANS: B                                               | PTS:     | 1                  | REF:       | AC 227        |                                            |
| 41.        | *                                                    | or a que | ry lets you limi   |            | mber of reco  | ords in the query results.                 |
|            | <ul><li>a. Limit</li><li>b. Show Records</li></ul>   |          |                    |            | Restrict      | S                                          |
|            |                                                      |          |                    |            |               |                                            |
|            | ANS: C                                               | PTS:     | 1                  | REF:       | AC 229        |                                            |
| 42.        | The Freeze comman                                    | d is ava | ilable in the      | grou       | n on the Ho   | me tab, under the More button.             |
| <b>⊤∠.</b> | a. File                                              | a is ava | madic in the       |            | Records       | me tab, under the Wore button.             |
|            | b. View                                              |          |                    |            | Table         |                                            |
|            |                                                      | DEC      | 1                  |            |               |                                            |
|            | ANS: C                                               | PTS:     | 1                  | KEF:       | AC 244        |                                            |
| 43.        | Which of the following the datasheet?                | ing com  | mands is used      | to keep    | selected col  | umns visible no matter where you scroll    |
|            | a. Keep Visible                                      |          |                    |            | Display Co    | olumns                                     |
|            | b. No Scroll                                         |          |                    | d.         | Freeze        |                                            |
|            | ANS: D                                               | PTS:     | 1                  | REF:       | AC 244        |                                            |
| 44.        | Press and hold down                                  | the      | _ key to select    | t multipl  | le columns.   |                                            |
|            | a. Ctrl                                              |          | •                  | _          | F1            |                                            |

|     | b. Esc                                                                                                    |                      |                  | d.       | Shift                                                 |  |  |  |  |
|-----|----------------------------------------------------------------------------------------------------|----------------------|------------------|----------|-------------------------------------------------------|--|--|--|--|
|     | ANS: D                                                                                                    | PTS:                 | 1                | REF:     | AC 244                                                |  |  |  |  |
| 45. | In the Input Mask W a. Sample b. Try It                                                                                                    | izard, th            | ne practice are  | c.       | ed the text box. Practice Experiment                  |  |  |  |  |
|     | ANS: B                                                                                                    | PTS:                 | 1                | REF:     | AC 236                                                |  |  |  |  |
| 46. | What is the default p                                                                                                    | hone nu              | ımber input m    | ask?     |                                                       |  |  |  |  |
|     | <ul><li>a. !(999) 000-0000</li><li>b. (999) 000-0000;</li></ul>                                                                                      | ;;_                  | •                | c.       | (999) 000.0000;;_<br>!999-000-0000;                   |  |  |  |  |
|     | ANS: A                                                                                                    |                      | 1                | u.       | <i>7</i> <b>-</b>                                     |  |  |  |  |
|     | ANS. A                                                                                                    | F13.                 | 1                | KLI'.    | AC 231                                                |  |  |  |  |
| 47. |                                                                                                    | ı is limit           | ted to field pro | _        | such as the property.                                 |  |  |  |  |
|     | <ul><li>a. Description</li><li>b. Decimal Places</li></ul>                                                                                           |                      |                  |          | Format All of the above                               |  |  |  |  |
|     |                                                                                                    |                      |                  |          |                                                       |  |  |  |  |
|     | ANS: D                                                                                                    | PTS:                 | 1                | REF:     | AC 238                                                |  |  |  |  |
| 48. | between Acces                                                                                                    | s object             | s can occur in   | various  | ways.                                                 |  |  |  |  |
|     | a. Formats                                                                                                    |                      |                  |          | Masks                                                 |  |  |  |  |
|     | b. Alignments                                                                                                    |                      |                  | d.       | Dependencies                                          |  |  |  |  |
|     | ANS: D                                                                                                    | PTS:                 | 1                | REF:     | AC 239                                                |  |  |  |  |
| 49. | The Object Depende Access database.                                                                                                    | ncies                | displays a       | collapsi | ble list of the dependencies among the objects in an  |  |  |  |  |
|     | a. window                                                                                                    |                      |                  |          | manager                                               |  |  |  |  |
|     | b. pane                                                                                                    |                      |                  | d.       | explorer                                              |  |  |  |  |
|     | ANS: B                                                                                                    | PTS:                 | 1                | REF:     | AC 239                                                |  |  |  |  |
| 50. | In the Object Depend selected table.                                                                                                    | dencies <sub>l</sub> | pane, the        | _ option | button allows you to view the objects that affect the |  |  |  |  |
|     | a. Objects that I de                                                                                                    | pend on              |                  |          | Affected objects                                      |  |  |  |  |
|     | b. Objects that depo                                                                                                    | end on n             | ne               | d.       | Things that cause dependencies                        |  |  |  |  |
|     | ANS: A                                                                                                    | PTS:                 | 1                | REF:     | AC 240                                                |  |  |  |  |
| 51. | After you set field rules, Access will prevent users from entering an invalid field value, for example, in all current and future queries and forms. |                      |                  |          |                                                       |  |  |  |  |
|     | a. validation                                                                                                    |                      |                  |          | dependency                                            |  |  |  |  |
|     | b. value                                                                                                    |                      |                  | d.       | relationship                                          |  |  |  |  |
|     | ANS: A                                                                                                    | PTS:                 | 1                | REF:     | AC 241                                                |  |  |  |  |
| 52. | Make sure you type                                                                                                    | en                   | closing field r  | names wl | nen you enter values in the Validation Rule text box  |  |  |  |  |
|     | a. brackets                                                                                                    |                      |                  |          | parentheses                                           |  |  |  |  |
|     | b. quotation marks                                                                                                    |                      |                  | d.       | commas                                                |  |  |  |  |
|     | ANS: A                                                                                                    | PTS:                 | 1                | REF:     | AC 243                                                |  |  |  |  |
| 53. | Access detects advance to another fi                                                                                                    |                      | on rule violati  | ions imm | nediately after you finish your field entry and       |  |  |  |  |

|     | <ul><li>a. table</li><li>b. record</li></ul>         |                      | c.<br>d.                | field<br>row                                                 |
|-----|------------------------------------------------------|----------------------|-------------------------|--------------------------------------------------------------|
|     | ANS: C                                               | PTS:                 | 1 REF:                  | AC 243                                                       |
| 54. | Access detects record and adva                       |                      | r record.               | nediately after you finish all changes to the current record |
|     | b. row                                               |                      |                         | table                                                        |
|     | ANS: D                                               | PTS:                 | 1 REF:                  | AC 243                                                       |
| 55. | < and >= are ex                                      | amples of            | _ operators.            |                                                              |
|     | <ul><li>a. logical</li><li>b. comparison</li></ul>   | •                    | c.<br>d.                | match<br>pattern                                             |
|     | ANS: B                                               | PTS:                 |                         | AC 204                                                       |
|     | ANS. D                                               | F 15.                | T KET.                  | AC 204                                                       |
|     | LastName<br>tblCustomer                              | Phone<br>tblCustomer | 4                       |                                                              |
|     | V                                                    | V                    |                         |                                                              |
|     |                                                      | Like "616*"          |                         |                                                              |
|     |                                                      | Т                    |                         |                                                              |
| 56. | -                                                    | ve shows a(n)        | match selection         |                                                              |
|     | <ul><li>a. exact</li><li>b. range</li></ul>          |                      |                         | integer<br>pattern                                           |
|     | ANS: D                                               | PTS:                 |                         | AC 206                                                       |
| 57. | Press to h                                           | iohlioht the en      | ntire condition in a te | xt hox                                                       |
| 31. | a. Esc                                               | igningiit the ch     |                         | F2                                                           |
|     | b. Alt                                               |                      | d.                      | F7                                                           |
|     | ANS: C                                               | PTS:                 | 1 REF:                  | AC 208                                                       |
| 58. | In a list-of-valu                                    | es match, you        | use to separate         | e the values.                                                |
|     | a. periods                                           |                      |                         | quotation marks                                              |
|     | b. commas                                            |                      | d.                      | 1                                                            |
|     | ANS: B                                               | PTS:                 | 1 REF:                  | AC 208                                                       |
| 59. |                                                      | of-values mat        | ch, you enclose each    |                                                              |
|     | <ul><li>a. brackets</li><li>b. quotation m</li></ul> | narks                |                         | braces<br>parentheses                                        |
|     | ANS: B                                               | PTS:                 |                         | AC 208                                                       |
| 60  | The quielrest w                                      | ari ta amaata a      | amagatah ayamyia ta ya  | age the Charactel Overs                                      |
| 60. | a. task pane                                         | ay to create a t     |                         | se the Crosstab Query Wizard                                 |
|     | b. Manager                                           |                      | d.                      |                                                              |
|     | ANS: C                                               | PTS:                 | 1 REF:                  | AC 222                                                       |
| 61. | Which of the fo                                      | ollowing Top V       | Values properties wo    | uld display the first half of the records in a query?        |
|     | a. top                                               |                      |                         | 10                                                           |

|     | b. 1/2                                                                                                    |                                                                                                    | d.                                                                           | 50%                                                                                                    |  |  |  |
|-----|----------------------------------------------------------------------------------------------------|----------------------------------------------------------------------------------------------------|------------------------------------------------------------------------------|----------------------------------------------------------------------------------------------------|--|--|--|
|     | ANS: D                                                                                                    | PTS: 1                                                                                                    | REF:                                                                         | AC 230                                                                                                    |  |  |  |
| 62. | As the last step in crea. evaluate b. retask                                                                                                    |                                                                                                    | c.<br>d.                                                                     | automate<br>run                                                                                                    |  |  |  |
|     | ANS: D                                                                                                    | PTS: 1                                                                                                    | REF:                                                                         | AC 230                                                                                                    |  |  |  |
| 63. | If you convert an Acca. append b. update                                                                                                    | cess database to SQL-                                                                                                    | c.                                                                           | your queries will most likely not work.<br>crosstab<br>select                                                                                                    |  |  |  |
|     | ANS: C                                                                                                    | PTS: 1                                                                                                    | REF:                                                                         | AC 221                                                                                                    |  |  |  |
| 64. | 4. How do you make a phone number appear as literal display characters such as 6174511970 appearing as (617) 451-1970?                                        |                                                                                                    |                                                                              |                                                                                                    |  |  |  |
|     | <ul><li>a. Create a form.</li><li>b. Create an input n</li></ul>                                                                                              | nask.                                                                                                    |                                                                              | Run a query.<br>Create a subdatasheet                                                                                                    |  |  |  |
|     | ANS: B                                                                                                    | PTS: 1                                                                                                    | REF:                                                                         | AC 236                                                                                                    |  |  |  |
| 65. | In the Other grou<br>Duplicates Query<br>boxes by selectin<br>duplicate values,<br>query, and then c<br>a. In the Other grou<br>b. The Wizard does<br>values. | up on the Create tab, C<br>y Wizard, and then clic<br>ing the table or query or<br>selects the additional<br>clicks the Finish button<br>up on the Home tab, he<br>is not allow Calvin to so<br>the should be starting in | Calvin cl<br>cks the on<br>myhich<br>fields to<br>n.<br>e should<br>elect mo | Find Duplicates Query Wizard? icks the Query Wizard button. He clicks Find OK button. Calvin completes the Wizard dialog to base his query. He selects the fields to check for o include in his query results, enters the name for the a click the New Query button. ore than one field to check for duplicate utabase window. |  |  |  |
|     | ANS: D                                                                                                    | PTS: 1                                                                                                    | REF:                                                                         | AC 226                                                                                                    |  |  |  |
| 66. | properties of data in t<br>a. object dependence<br>b. object independe                                                                                        | the other object.<br>cy, properties<br>ency, properties                                                                                                    | c.<br>d.                                                                     | age to the of data in one object affects the query dependency, description query independency, description                                                                                                    |  |  |  |
|     | ANS: A                                                                                                    | PTS: 1                                                                                                    | REF:                                                                         | AC 239                                                                                                    |  |  |  |
| 67. | Which of the following entry is not required?  a. 0  b. ;;                                                                                                    |                                                                                                    | c.                                                                           | esents a digit or space that can be entered; however, ! 9                                                                                                    |  |  |  |
|     | ANS: D                                                                                                    | PTS: 1                                                                                                    | REF:                                                                         | AC 237                                                                                                    |  |  |  |
| 68. |                                                                                                    |                                                                                                    | spreads<br>c.                                                                | osstab query. Your functions needs to calculate the heet. Which aggregate function will you use?  Var  Avg                                                                                                    |  |  |  |

ANS: A PTS: 1 REF: AC 220

69. The best way to view the contents of Memo fields that contain a large number of characters is to use the \_\_\_\_\_ dialog box in a datasheet.

a. Insert c. View

b. Zoom d. Column Width

ANS: B PTS: 1 REF: AC 245

- 70. Put the following steps for creating a find unmatched query with the Query Wizard in order.
  - 1. In the Other group on the Create tab, click the Query Wizard button.
  - 2. Complete the Wizard dialog boxes to select the table or query on which to base the new query.
  - 3. Click Find Unmatched Query Wizard, and then click the OK button.
  - 4. Select the table or query that contains the related records, specify the common field in each table or query, select the additional fields to include in the query results, enter a name for the query.
  - 5. Click the Finish button.

a. 1, 2, 3, 4, 5

c. 2, 1, 3, 5, 4

b. 1, 3, 2, 4, 5

d. 2, 3, 2, 5, 4

ANS: B

PTS: 1

REF: AC 228

## **COMPLETION**

1. A(n) \_\_\_\_\_ field lets the user select a value from a list of possible values.

ANS: lookup

PTS: 1 REF: AC 231

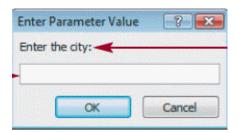

2. The above figure shows a(n) , "Enter the city."

ANS: prompt

PTS: 1 REF: AC 216

3. A(n) \_\_\_\_\_\_ is a predefined format used to enter and display data in a field.

ANS: input mask

PTS: 1 REF: AC 236

4. A pattern match uses \_\_\_\_\_ characters.

ANS: wildcard

|     | PTS: 1 REF: AC 205                                                                                               |
|-----|----------------------------------------------------------------------------------------------------|
| 5.  | A(n) selects records with a value for the selected field that matches the pattern of the simple condition value. |
|     | ANS: pattern match                                                                                               |
|     | PTS: 1 REF: AC 205                                                                                               |
| 6.  | You create the selection criterion for a nonmatching value using thelogical operator.                            |
|     | ANS: Not                                                                                                    |
|     | PTS: 1 REF: AC 208                                                                                               |
|     | Not In ("Holland", "Rockford", "Saugatuck")                                                                      |
|     |                                                                                                    |
| 7.  | The figure above shows the Not logical operator with a(n) selection criterio                                     |
|     | ANS: list-of-values                                                                                              |
|     | PTS: 1 REF: AC 209                                                                                               |
| 8.  | The aggregate function,, returns the number of the nonnull field values in a selection of records.               |
|     | ANS: Count                                                                                                    |
|     | PTS: 1 REF: AC 220                                                                                               |
| 9.  | The aggregate function,, returns the variance of the field values in a selection of records.                     |
|     | ANS: Var                                                                                                    |
|     | PTS: 1 REF: AC 220                                                                                               |
| 10. | A(n) query is a select query that locates duplicate records in a table or query.                                 |
|     | ANS: find duplicates                                                                                             |
|     | PTS: 1 REF: AC 226                                                                                               |
| 11. | If you want to display all students who have the same phone number, you would use a query.                       |
|     | ANS: find duplicates                                                                                             |

|     | PTS: 1 REF: AC 226                                                                                                    |  |  |  |
|-----|----------------------------------------------------------------------------------------------------|--|--|--|
| 12. | For the property, you enter either an integer or a percentage to determine how many records display.                                                                                                    |  |  |  |
|     | ANS: Top Values                                                                                                    |  |  |  |
|     | PTS: 1 REF: AC 229                                                                                                    |  |  |  |
| 13. | The capability to update field properties in objects automatically when you modify a table field property is called                                                                                                    |  |  |  |
|     | ANS: property propagation                                                                                                    |  |  |  |
|     | PTS: 1 REF: AC 238                                                                                                    |  |  |  |
| 14. | A(n) exists between two objects when a change to the properties of data in one object affects the properties of data in the other object.  ANS: object dependency                                                                                                    |  |  |  |
|     | PTS: 1 REF: AC 239                                                                                                    |  |  |  |
|     | □ Tables   None   Queries   Queries   Queries   Queries   Queries   Queries   QryContractAmtStatisticsByCity   QryCustomersAndTrvoices   QryCustomersAndTrvoices   QryCustomersByName   QryCustomersByName   Query: QryCustomersByName   Query: QryCustomersByName   QryCustomersByName   QryCustomersByName   QryCustomer |  |  |  |
| 15. | The item in the figure above is the list box.                                                                                                    |  |  |  |
|     | ANS: Object Dependencies                                                                                                    |  |  |  |
|     | PTS: 1 REF: AC 240                                                                                                    |  |  |  |
| 16. | A table rule compares one field value in a table record to another field value                                                                                                    |  |  |  |
|     | in the same record to verify their relative accuracy.                                                                                                    |  |  |  |

|     | ANS: validation                         |                      |                                                                                                    |
|-----|-----------------------------------------|----------------------|----------------------------------------------------------------------------------------------------|
|     | PTS: 1 R                                | REF: AC 242          |                                                                                                    |
| 17. | than the value in anothe                | er field in the same | one table field that is chronologically earlier, for example, e record, you can set Validation Rule and Validation Text instead for an individual field. |
|     | ANS: table                              |                      |                                                                                                    |
|     | PTS: 1 R                                | REF: AC 242          |                                                                                                    |
| 18. | Double-click the                        |                      | of a field list in Design view to highlight all the fields.                                                                                              |
|     | ANS: title bar                          |                      |                                                                                                    |
|     | PTS: 1 R                                | REF: AC 205          |                                                                                                    |
| 19. | The                                     | symbol is a          | concatenation operator that joins text expressions.                                                                                                    |
|     | ANS: & ampersand                        |                      |                                                                                                    |
|     | PTS: 1 R                                | REF: AC 211          |                                                                                                    |
| 20. | SQL stands for managing relational data |                      | and is a standard language used in querying,, updating, and                                                                                              |
|     | ANS: Structured Query                   | y Language           |                                                                                                    |
|     | PTS: 1 R                                | REF: AC 221          |                                                                                                    |